MAJ : le 19/08/2021.

.

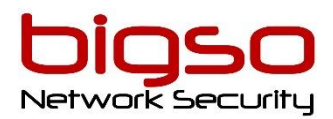

# **PROMETHEUS**

- Durée : **2 Jours (14 h)**
- Tarif en présentiel ou en classe à distance : **2 100 €HT**

*Utilisation de l'outil d'orchestration*

## **A qui s'adresse ce cours ?**

Développeurs et administrateur Ingénieurs DevOps

## **Pré-Requis**

Bonne connaissance du système Linux.

#### **Moyens pédagogiques**

**A**ccueil des stagiaires dans une salle dédiée à la formation ou espace WebEx "Zoom, Teams....." en classe à distance **M**odalité : Formation réalisée en présentiel ou à distance selon la formule retenue **M**éthode : Orientées sur l'utilisation et la mise en œuvre : l'apport théorique, visant la compréhension des principes, est systématiquement accompagné d'une mise en pratique concrète **D**ocumentées : Support projeté et remis en PDF téléchargeable

## **Modalités de suivi et d'évaluation**

**F**ormulaires d'évaluations de la formation : pré-évaluation avant formation, évaluation de la satisfaction en fin de stage, évaluation des acquis à +90 jours **F**euille de présence émargée par demi-journée par les stagiaires et le formateur **A**ttestation de fin de formation **A**nalyse des attentes client

## **Accessibilité :**

La formation est accessible aux personnes à mobilité réduite.

Une étude des conditions d'accès et des moyens de compensation sera réalisé en amont à l'inscription afin d'identifier plus précisément les conditions de réalisation et de faisabilité de la formation.

Vous pouvez trouver toutes les informations nécessaires sur notre site : [https://bigso.fr/accueil/formations/](https://m365.eu.vadesecure.com/safeproxy/v4?f=P6HZFGTCwCdIh1dX8eZ3UcmCDDKb6VvfWhmdZz5K2gInPK9YBRLIlseBNMvZWU5z&i=Nq43bptkrC9lGHZFCFElQc4c2MGpZCsLLmeH47oW480PEkdJ5X55tP2pT6n7zkITPVD6rxxeZcIcCqNL_AU9Dw&k=IM9O&r=1HtJ-0C7bo7Jix2iPuZYHEWIC6pnYFii67ziOGXvQt3LQC3s0c0I71_0nLEl1SlK&s=c576ee70dc0c4216f1e958d6d1fe53e4918fd9a345c15c18e2c463d9d67ea808&u=https%3A%2F%2Fbigso.fr%2Faccueil%2Fformations%2F)

> BIGSO – Organisme de formation "Enregistrée sous le numéro 73310774131. Cet enregistrement ne vaut pas agrément de l'Etat."

.

#### **Référencé DATADOCK**

## **Objectifs**

Savoir configurer les règles de collecte et d'alerting de Prometheus Pouvoir créer des Dashboard pertinents sur la plateforme de vos applications Avoir des bases solides pour instrumenter vos serveurs et applications

## **Déroulement du cours**

## **Introduction**

- TSDB
- Fonctionnement de Prometheus
- Qu'est-ce-qu'une métrique (dans Prometheus)
- Quelques cas d'utilisation

## **Collecte des métriques**

- Collecter les métriques système avec node exporter
- Interroger Prometheus (requêtes simples)
- Configuration basique du scrapping

## **Grafana**

- Interroger Prometheus
- Création de Dashboard

## **Les différents types de métriques**

- Compteurs et jauges
- Histogrammes et sommaires

## **Configurer Prometheus**

- Règles de re-labelling
- Règles de pré-calcul

## **Instrumenter une application**

- Prometheus client
- Bonnes pratiques
- Exemple d'instrumentation d'une application
- Utiliser le black box exporter

## **Alerting**

- Aerting simple avec Grafana
- Configurer l'alerte manager de Prometheus

## **Pour aller plus loin**

- Fédération
- Présentation d'intégration
- Exporteurs communs